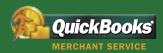

#### "Integration with QuickBooks saves you valuable time and is easy to use!"

Geni M Houston Elephant Ear Enterprises

#### Perfect for Businesses That:

- Sell face-to-face with their customers
- Make sales in a location other than where their PC is located
- Want to accept debit cards with a PIN-pad
- Are in the restaurant, retail, professional services industries

#### Live 24/7/365 Customer Service

Our merchant experts answer your call in an average of four seconds.

> Already accept credit cards? We'll do our best to beat your current rates! Call us at 866-823-9500

# Now You Can Link Your Terminal to Your Accounting

QuickBooks Merchant Service offers the only terminal-based merchant account that ties directly into QuickBooks.

### Card Processing That Saves You Time and Money

With just a few clicks in your QuickBooks, download your sales, fees, and adjustments right into your software, eliminating the need to manually enter the data at the end of the day. It will save you hours of work—time that is better spent growing your business and meeting your customers' needs.

You'll not only save valuable time, you'll have more cash in the bank as well. Here are just a few ways we help you reduce costs:

- Keep your existing terminal, and we'll reprogram it for free
- A card-present rate of 1.72%
- Keep your existing bank account—we'll deposit funds in two to three business days
- A PIN-debit pad gets you even lower rates

Plus, there's *no long-term contract*, so if you're not completely satisfied you can cancel at any time, with *no cancellation fee*.

Unlike most merchant services, we have no hidden fees.

| Card-swiped                | 1.72%   |
|----------------------------|---------|
| Key-entered                | 2.44%   |
| Per-authorization          | \$0.23  |
| Monthly Fee                | \$17.95 |
| Application Fee            | None    |
| Cancellation Fee           | None    |
| For complete details visit |         |

For complete details, visit www.quickbooksms.com/terminalpricing

# QUICKBOOKS MERCHANT SERVICE FOR TERMINALS

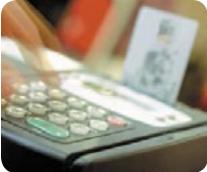

## Get Better Control of Your Business—In Less Time!

Automatic downloads keep your books up to date and prevent errors that can occur from manual data entry. Reconciliation with your bank account is faster and easier.

## Great Deals on Terminals

Need a terminal? We have affordable terminals for sale or lease, starting as low as \$295. Choose from a variety of powerful units, including:

- Small, hand-held terminals
- Internal or external PIN-debit pads
- Wireless units

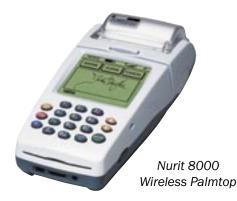

## New Features Add Power to Your Processing

#### **Advanced Reconciliation**

Keep your bank account in balance with your QuickBooks. The *Funding Status* screen tells you exactly when your funds are deposited into your bank account. You can sort transactions by date and card type. You'll know how much money is in your bank account and be able to reconcile your bank statement quickly and easily.

For deposits that are funded to your bank account net of processing fees, use the Fee Calculator screen to keep track of the fees associated with these payments.

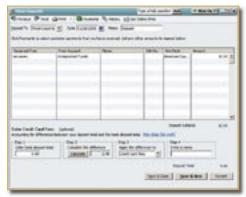

The Funding Status screen lets you sort transactions by date and card type.

#### Fee and Expense Tracking

The Fees & Adjustments Download, screen helps you keep control of your merchant account expenses. Download MasterCard/Visa processing fees as well as service fees. It's easy to assign fees to appropriate expense accounts so your records are more accurate and up to date.

|                 | and the party of the second | Window 11 | (heghene) |   |
|-----------------|-----------------------------|-----------|-----------|---|
| - Revenue       | Tatal Transitions           | Annual    |           |   |
| C term          | freese lies                 | 20.04     |           |   |
| C surgher       | Etratuation.                | 10.40     |           |   |
| C One feet      | Transmin's                  | 412.00    |           |   |
| C Charlente     | 1 April 197                 | 100       |           |   |
|                 |                             |           |           |   |
| Londor Ine Inee | host account WadCood        | Eart.     |           | A |
| 2               | enternet caller?            | in and    |           | - |

Easily keep track of your merchant account fees with the *Fees & Adjustments* screen.

#### Simple to Use!

Tying your transactions to your accounting is as easy as a few clicks in your QuickBooks. There is NO need to plug your terminal into your PC. Since everything is done in QuickBooks, on screens you're already familiar with, there's really no learning curve.

## Download Transactions with Just a Few Clicks!

At the end of the day, follow the terminal's instructions to close out your "batch." Open your QuickBooks and either click on the Terminal Download icon on the Home Page.

Select your merchant account and choose whether you want to record the download as a deposit or a sales receipt. Click "Download Now" to download the payments.

After the download is complete, the *Download Report* screen shows the payments and the corresponding deposits or sales receipts. If you chose to break up the batch by individual payment transactions, you'll see a line item corresponding to each payment transaction.

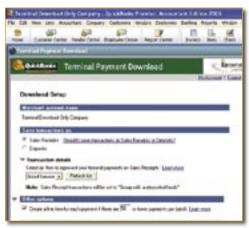

One screen is all it takes to download transactions from your terminal.

#### **Download Fees with Just a Few Clicks!**

From the *Customers* menu, select *Credit Card Processing Activities* then *Download Fees*. This automatically downloads any fees associated with your merchant account and classifies them into daily, monthly, other fees, and chargebacks. Assign them to your bank account and reconcile them against the appropriate expense accounts.

#### Take Your Business to Your Customers

Do you take your business to your customer? Then accept cards wirelessly! Our wireless terminal works like a cell phone, encrypting and transmitting the data via satellite.

- It's great for:
  - Mall kiosks
  - Trade shows
  - Door-to-door sales and services

Already accept credit cards? We'll do our best to beat your current rates! Call us at 866-823-9500

Application approval is required. Fees apply. Transactions are subject to Association guidelines. QuickBooks Merchant Service requires at least QuickBooks Financial Software 2005 (for the PC), QuickBooks Enterprise Solutions 5.0 or QuickBooks Simple Start 2005. Terms, conditions, features, pricing, and service options are subject to change.

## Call 866-823-9500 or go to www.quickbooksms.com/terminal